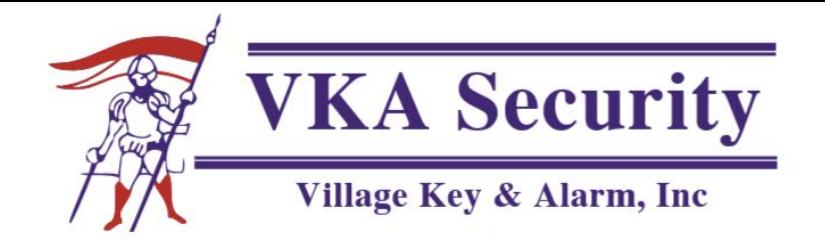

## **MYALARMS.COM**

## Benefits

## **Benefits of MyAlarms.com**

The overarching goal of this document is to demonstrate how utilizing MyAlarms.com will eliminate/save your time spent on the phone with operators and instead produce instant live results accessible at your fingertips.

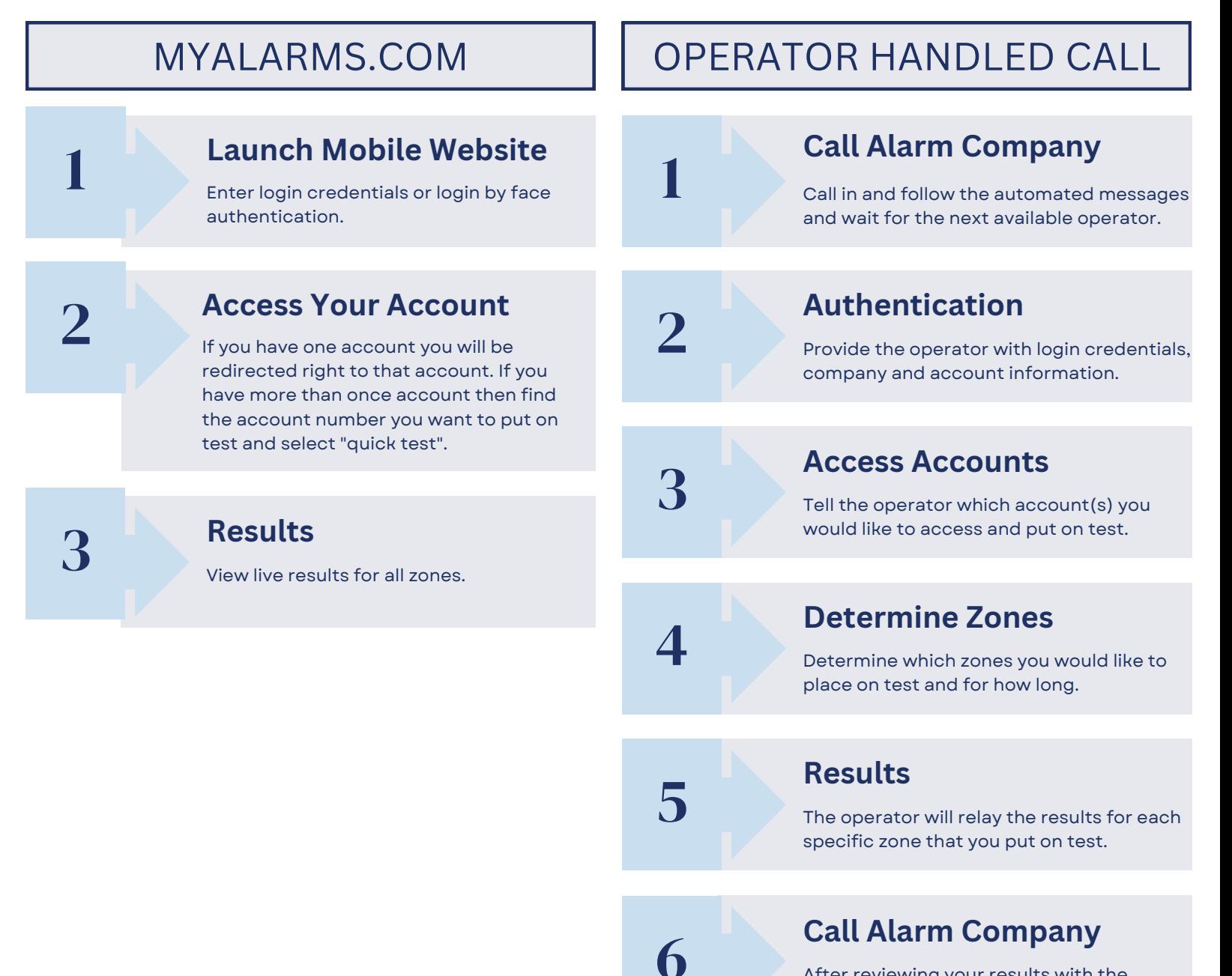

After reviewing your results with the operator, you will take accounts off test.